# **Katello - Bug #6260**

# **System list does not show the 'OS' name of registered system**

06/17/2014 08:31 PM - Walden Raines

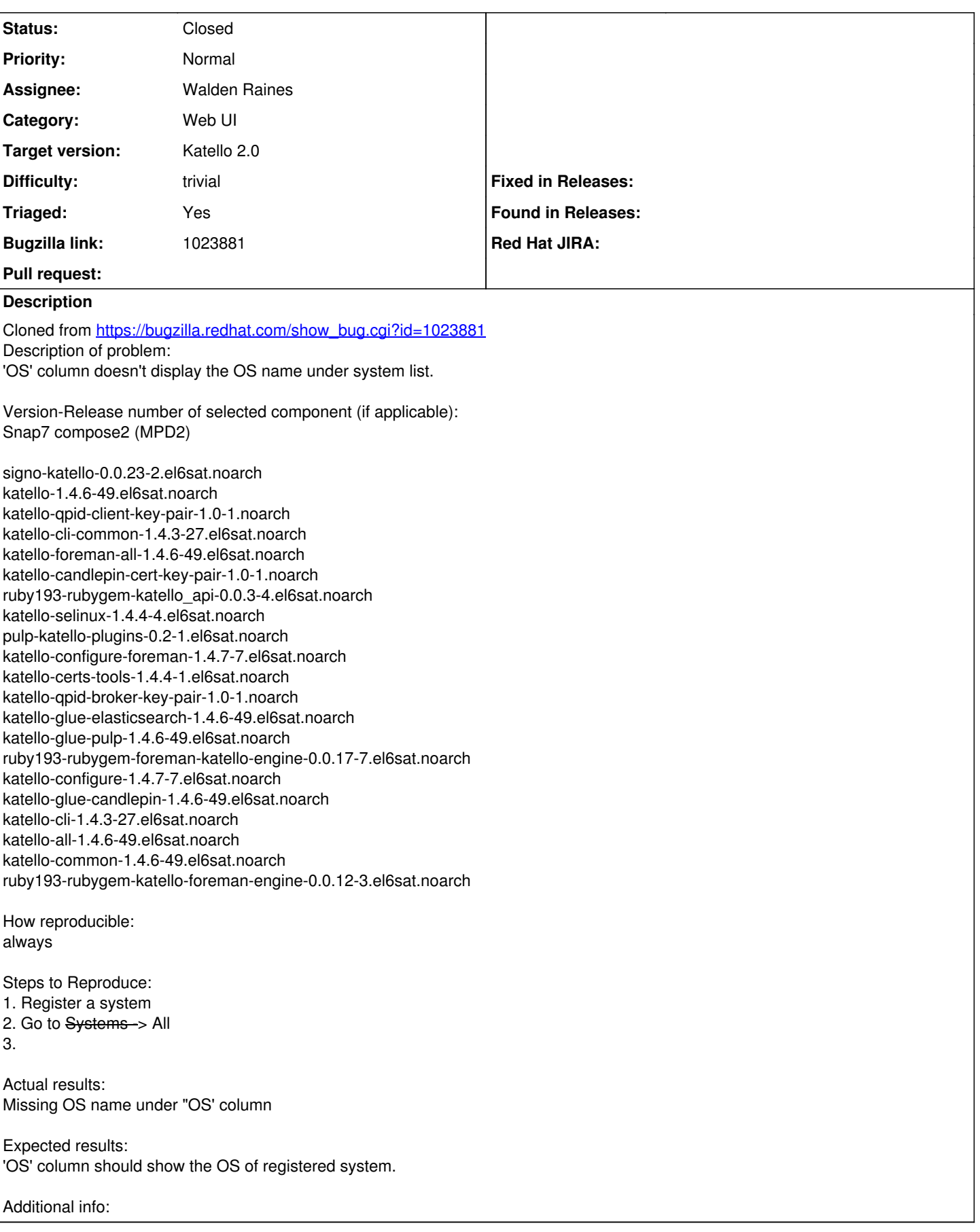

# **Associated revisions**

#### **Revision 70b94edb - 06/17/2014 04:32 PM - Walden Raines**

Fixes #6260/BZ1023881 - display OS on content host index page.

#### **Revision 13f99a7d - 06/17/2014 08:32 PM - Walden Raines**

Fixes #6260/BZ1023881 - display OS on content host index page.

#### **Revision e958c05f - 06/17/2014 09:02 PM - Walden Raines**

Merge pull request #4292 from waldenraines/6260

Fixes #6260/BZ1023881 - display OS on content host index page.

#### **History**

# **#1 - 06/17/2014 08:35 PM - Walden Raines**

- *Status changed from New to Ready For Testing*
- *Triaged set to No*

# <https://github.com/Katello/katello/pull/4292>

## **#2 - 06/17/2014 09:53 PM - Walden Raines**

- *Status changed from Ready For Testing to Closed*
- *% Done changed from 0 to 100*

Applied in changeset katello|commit:13f99a7d5e31d30be05ce5d7183a5d73a52e9317.

# **#3 - 06/19/2014 01:04 AM - Eric Helms**

- *Target version set to 48*
- *Difficulty set to trivial*
- *Triaged changed from No to Yes*

# **#4 - 08/22/2014 08:35 AM - Eric Helms**

*- translation missing: en.field\_release set to 13*